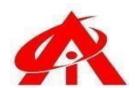

# ADVANCED MS – EXCEL SYALLABUS

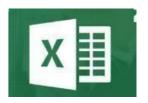

Daily 1 Hour Batch = 1 Day

## AINS COMPUTER INSTITUTE, Hadapsar

Office No. 02, 3rd Floor, Aryan Centre, Solapur - Pune Hwy, above Axis Bank, opp. Vaibhav Complex, Aru Nagar, Laxmi Vihar, Hadapsar, Pune, Maharashtra 411028

### Phone / Whats App 8805845720

Email - ains.hadapsar28@gmail.com

Website - www.ainscomputerinstitute.com Follow us on - Facebook and Instagram

(AN ISO 9001:2015 Certified Leading Computer Training Institute in Pune)

## • Total Tenure - 45 Days / 1.5 Month /45 Hours

| Sr.  | Part of Syllabus                                                                                                    | No. of Days / Hours with |
|------|----------------------------------------------------------------------------------------------------|--------------------------|
| No.  |                                                                                                    | Practical Lectures       |
| A)   | Theory                                                                                                    |                          |
| i)   | 1) Formula & Functions Basics                                                                                                    | 2 Days                   |
|      | <ul> <li>Difference between Formula &amp; Function</li> <li>Formula drafting Mechanism without Google or Youtube help in the office</li> <li>Types of Formula drafting</li> <li>Formula Typing Methods</li> <li>General Rules to be followed while you draft any kind of function into the MS – Excel without facing errors.</li> </ul>                                                                                                    |                          |
|      | - Formula correction Audit process                                                                                                    |                          |
| ii)  | 2) Introduction to Function Categories                                                                                                    | 1 Day                    |
|      | <ul> <li>Financial – EMI</li> <li>Logical - Comparative Conditions</li> <li>Text - Editing of the Text</li> <li>Date and Time - Time and Motion Study</li> <li>Lookup &amp; Reference – Find out the related information</li> <li>Mathematical and Trigonometry – Critical Mathematical calculations within few seconds.</li> <li>Statistical - Statistical calculations</li> <li>Information – Data Cleaning</li> <li>Array - multiple ranges and table calculation of text to numbers</li> </ul> |                          |
| iii) | 3) Financial Functions -                                                                                                    | 1 Day                    |
|      | - PMT Function and related Loan EMI, Interest and PV calculation                                                                                                    |                          |
| iv)  | Logical Functions -                                                                                                    | 10 Days                  |

|       | Comparative Conditions for decision making in business                                                                                                    |         |
|-------|----------------------------------------------------------------------------------------------------|---------|
|       | – IF, AND, OR, AND with OR, NOT, IFNA, TRUE, FALSE, XOR, SWIFT, IFERROR                                                                                                    |         |
| v)    | TEXT Functions -                                                                                                    | 2 Days  |
| •     | - Editing and re construction of the text using -                                                                                                    |         |
|       | UPPER, LOWER, PROPER, TRIM, DOLLAR, REPLACE, CONCATENATE, SUBSTITUTE, MID, LEN and Flash                                                                                                    |         |
|       | Fill Function                                                                                                    |         |
| vi)   | Date & Time Functions -                                                                                                    | 5 Days  |
|       | <ul> <li>HR Automation for Salary Slips, PF Calculation,         Overtime and Appraisal Calculation, Security         Cabin In Out Entries using –         TODAY, NOW, TEXT, YEARFRAC, DATEDIF,         EOMONTH, DAY, WORKDAY.INTL,</li> </ul> |         |
|       | NETWORKDAYS.INTL, CONVERT, Total Hours, Minute, Seconds and Years, Months and Days Calculation                                                                                                    |         |
| vii)  | Lookup & Reference Functions                                                                                                    | 12 Days |
| •,    | - Finding out the related records of the given value                                                                                                    | ·       |
|       | using –                                                                                                    |         |
|       | VLOOKUP, HLOOKUP, IFERROR, MATCH, CHOOSE,                                                                                                    |         |
|       | AREAS, COLUMN, COLUMNS, ROW, ROWS,                                                                                                    |         |
|       | REVERSE VLOOKUP, INDEX MATCH, CUBE, SQUARE ROOT, SQUARE, LOOKUP APP Development,                                                                                                    |         |
|       | Double VLOOKUP, Department wise VLOOKUP,                                                                                                    |         |
|       | Position wise VLOOKUP, XLOOKUP, 5 Years data                                                                                                    |         |
|       | retention Automation project using INDEX Match                                                                                                    |         |
| •••\  | combination                                                                                                    | 4 Davis |
| viii) | Statistical Functions Critical Statistical Calculations using -                                                                                                    | 4 Days  |
|       | SUM, AVERAGE, MAX, MIN, MAXA, MINA, COUNT, COUNTA, LARGE, SMALL, ISODD, ISEVEN, SUMIF, SUMIFS, COUNTIF, COUNTIFS, AVERAGEIF, AVERAGEIFS, MINIFS, MAXIFS                                                                                        |         |
| ix)   | Array Functions -                                                                                                    | 3 Days  |
|       | <ul> <li>Calculating multiple data ranges and multiple<br/>tables with each other (huge data formulation) –<br/>SUMPRODUCT, SUMINDEX Combination</li> </ul>                                                                                    |         |
| x)    | Chart Creation                                                                                                    | 2 Days  |
|       | <ul> <li>Creating 4 different types of charts in MS – Excel and doing related analytics –</li> <li>Column Chart, Bar Chart, Pie Chart and Line Chart</li> </ul>                                                                                |         |
| xi)   | Pivot Table Automation                                                                                                    | 3 Days  |
| ,     | <ul> <li>Understanding the Analytical use of Pivot table<br/>and its benefits using below various Pivot<br/>automations –</li> </ul>                                                                                                    |         |

| Total                                                                | 45 Days / 1.5 Month / 45 Hours |
|----------------------------------------------------------------------|--------------------------------|
| Various Pivot Table Combinations                                     |                                |
| Value as Tool, Attractive Pivot Table Design,                        |                                |
| Slicers, Pivot Charts, Value Field Setting, Show                     |                                |
| <ul> <li>Date and Time Grouping, Calculated Fields, Pivot</li> </ul> |                                |

## • After the completion of the course, a student can be able to –

- Draft his own formulas and functions without anyone's help in the Office. Even least use of Google or Youtube will there while he/she drafts his own formulas as per management requirements.
- Can do better data analytics
- Can create critical formulation and automation projects for his company.
- Will be confident for his Future MIS /WFM Automation career
- Will be eligible to take admission in Advanced Excel (WFM / MIS Automation)

#### • Job Opportunities after the completion of the Course –

- BPO / KPO / IT - MIS / WFM Sr. Associate, Manufacturing Plant Data Automation Consultant, Service Sector Consultant, Restaurant and Mall Software Consultant.

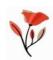